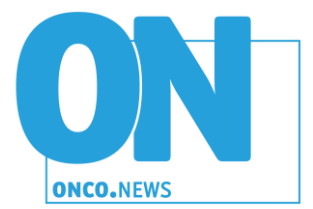

## **Como submeter um artigo à Revista Onco.News?**

A submissão de um artigo à revista Onco.News é efetuada através da plataforma Open Journal Systems (OJS). Para iniciar o processo de submissão, faça login no site da revista ou caso ainda não esteja registado, registe-se primeiro. Após efetuar o login, clique em nova submissão para iniciar o processo submissão.

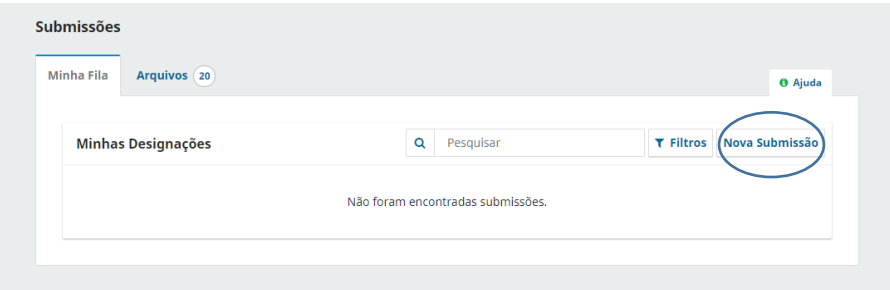

O processo de submissão ocorre em 5 passos, que poderá ver abaixo. No primeiro, selecione o idioma da submissão e qual a secção da revista para o qual está a submeter o trabalho, por exemplo, artigo de investigação, artigo de revisão, entre outros.

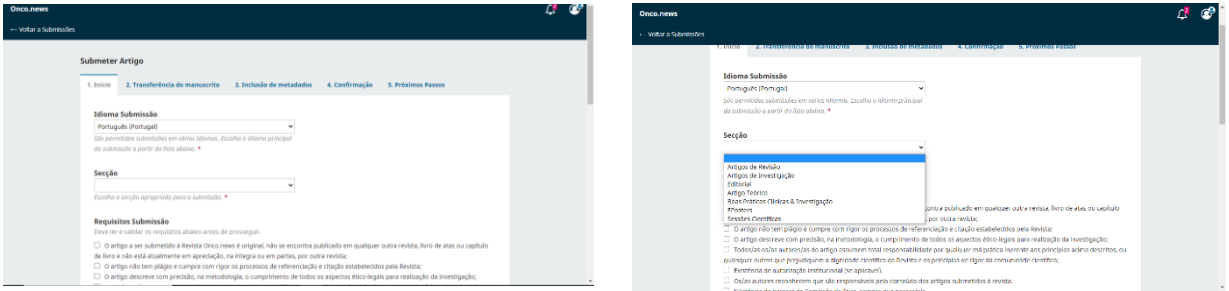

De seguida, leia com atenção os requisitos para a submissão de trabalhos à revista e confirme que os cumpre todos.

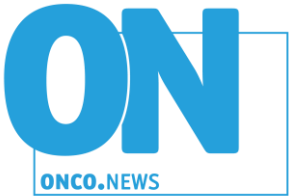

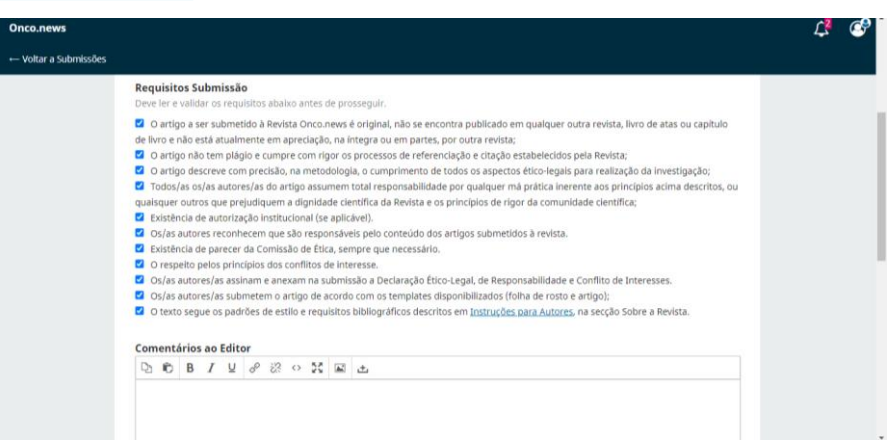

Depois deve ler a declaração de direitos de autor e indicar que aceita cumprir com a mesma e ainda que concorda com a política de privacidade. Clique em **Guardar e Continuar**.

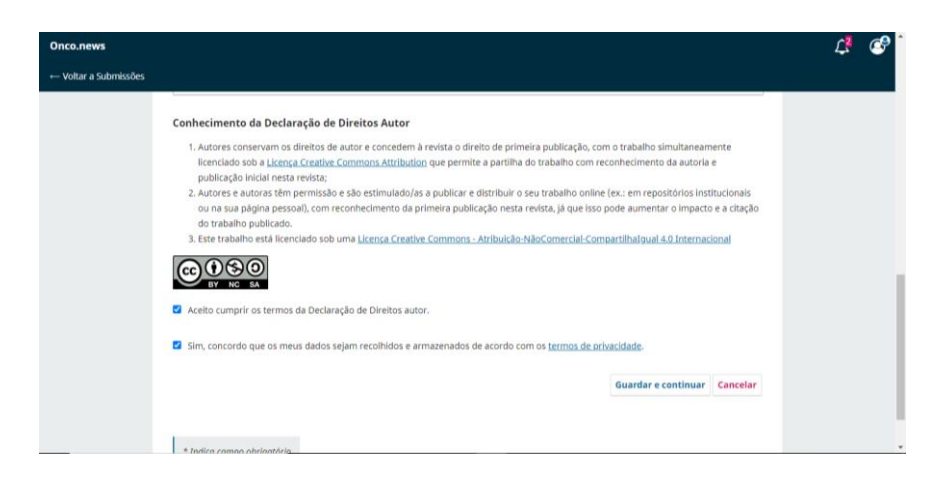

Agora poderá efetuar o upload do ficheiro. Após efetuar o upload deve indicar se se trata do Texto do Artigo ou de outro tipo de componente (por exemplo, multimédia, conjunto de dados, declarações, entre outros). Se não indicar qual é o tipo de componente, a plataforma não permitirá que avance. Se clicar em **Adicionar Ficheiro** poderá anexar outros documentos que sejam necessários como é exemplo a [Declaração Ético-Legal, de Responsabilidade e Conflito de](https://dev.onco.news/index.php/journal/libraryFiles/downloadPublic/4)  [Interesses.](https://dev.onco.news/index.php/journal/libraryFiles/downloadPublic/4) Depois repita o procedimento referido anteriormente.

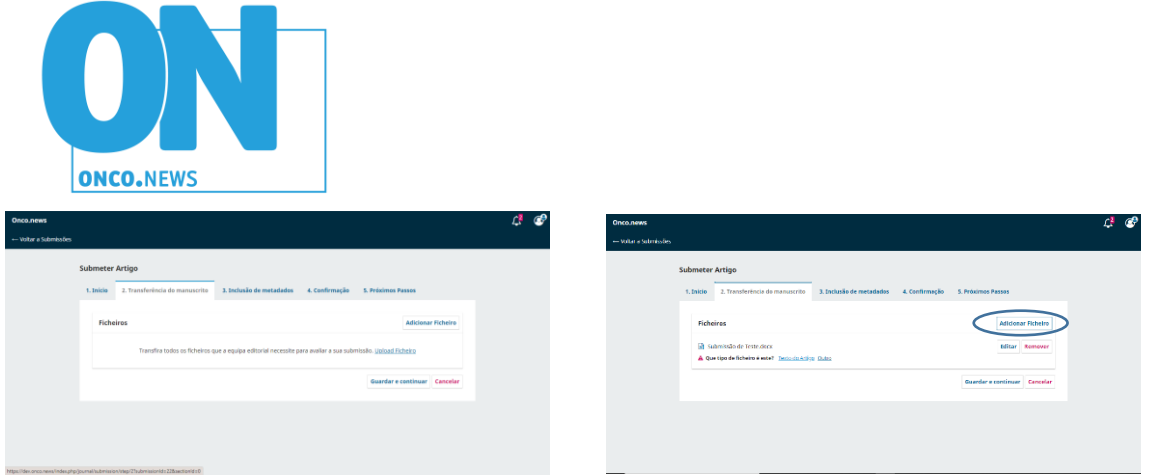

O próximo passo trata-se de inserir a informação sobre os metadados do trabalho, pelo que é onde colocará o título, resumo, autores/as, palavras-chave e referências bibliográficas. Ao clicar em cada um dos campos, e sempre que disponível, abrirá automaticamente um campo adicional para colocar as informações nos idiomas que a revista adota.

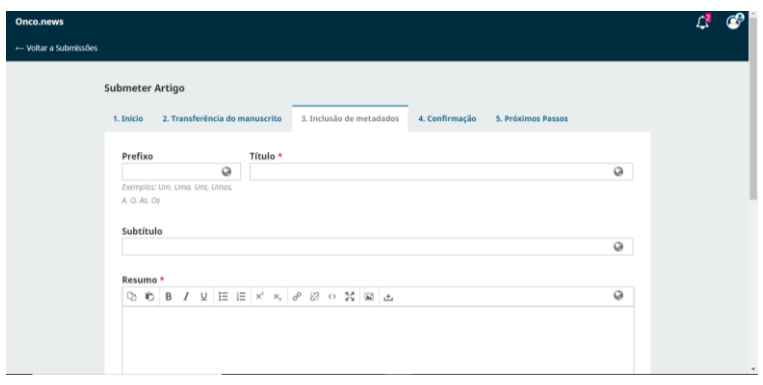

No passo seguinte confirme que a submissão está de acordo com o pretendido, clicando em **Concluir Submissão**.

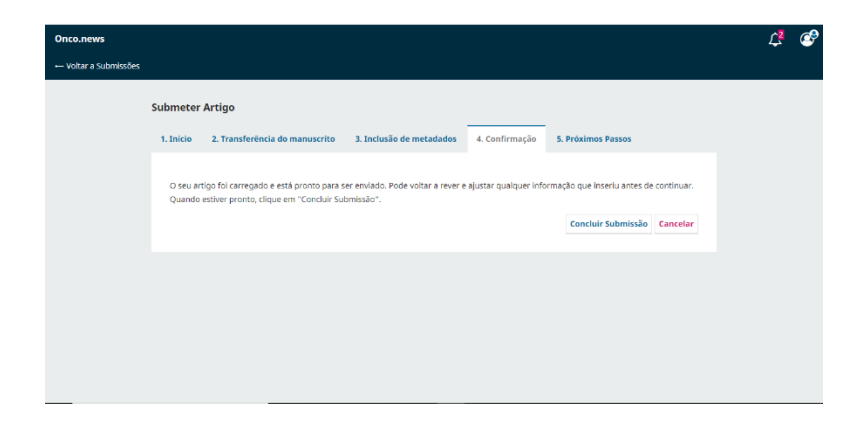

A revista Onco.News recebeu a submissão do seu trabalho! Pode acompanhar todo o processo através da plataforma.